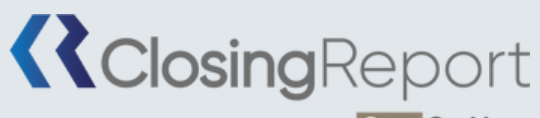

#### BY Gest On Line

## CLOSING REPORT SOLUTION EXPERT

## **1. PERSONNES CONCERNÉES ET PRÉREQUIS**

- Personnes concernées : Les experts comptables et leurs collaborateurs ayant des bases en expertise comptable
- Prérequis : Aucun

# **2. OBJECTIFS**

Maîtriser l'application Closing Report au travers d'une mission de révision des comptes.

#### **3. CONTENU DU STAGE**

- Présentation et description du menu d'ouverture, interface utilisateur : identification, droits d'accès, travail nomade,
- Suivi des dossiers,
- Utilisation, mise en œuvre des modules suivants : Dossier Permanent (connaissance de l'entité), Dossier de Contrôle Interne (vérification des procédures de fonctionnement de l'entité, détection des points faibles), Gestion des historiques et suivi des travaux,
- Importation de la balance et des écritures comptables depuis la comptabilité,
- Partage du Dossier Annuel : Dossier Général (revue des états financiers), paramétrage de feuilles spécifiques dans les états financiers, Dossier de Révision (contrôle des comptes) entre plusieurs collaborateurs,
- Gestion des situations intermédiaires,
- Révision des comptes par le dossier informatisé,
- Descriptif des feuilles du dossier de révision avec prise en main de toutes les fonctionnalités et astuces permettant un gain de temps,
- Création de feuille spécifique dans le dossier de révision,
- Comptabilisation des OD sur l'exercice et sur les situations,
- Fonctionnement des OD automatiques,
- Récupération des travaux réalisés dans des situations antérieures,
- Impression partielle ou total des feuilles de travail,
- Gestion des dossiers et documents avec prise en main de la GED (Gestion Electronique des Documents).

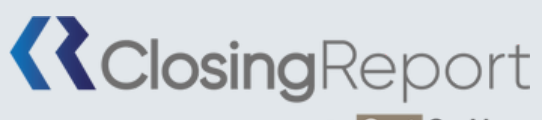

#### BY Gest On Line

### CLOSING REPORT SOLUTION EXPERT

# **4. MÉTHODE PÉDAGOGIQUE**

La pédagogie sera active et participative. Elle alternera :

- Les apports d'informations de l'animateur, qui est expert-comptable et/ou auditeur confirmé, commissaire aux comptes et formateur
- Les mises en pratique sous forme d'exercices
- La présentation des écrans sur vidéo projecteur

#### **5. DÉROULEMENT DU STAGE**

- Durée : 1 journée / 7 heures
- Horaires : 9h30 12h30 / 13h30 17h30

#### **6. SUIVI ET ÉVALUATION**

Un premier questionnaire sera réalisé en début de formation.

Une évaluation finale sera effectuée au travers d'un questionnaire de 10 affirmations à choix multiples. Ce questionnaire est réalisé individuellement en fin de journée ou dans les journées suivantes. Les connaissances seront considérées comme acquises à partir de 7 bonnes réponses sur 10.

### **7. ACCESSIBILITÉ**

L'ensemble de nos formations sont accessibles aux personnes en situation de handicap. Notre référent handicap est à votre disposition pour toutes demandes de préconisations et/ou d'adaptations spécifiques nécessaires à la formation

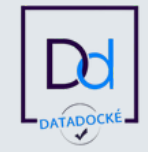

GEST ON LINE SAS - 151 rue de la Forge - ZA les Roquassiers - 13300 Salon Provence - Tel : +33 (0)4 90 56 42 33 Mail : contact@gestonline.com

SAS au capital de 250 000 € - RCS SALON 2000 B 187 - SIRET 430 033 068 00049 - FR89 430 033 068 - NAF 6201Z Organisme formateur : 931 311 63 213 référencé Datadock depuis le 27 Novembre 2017